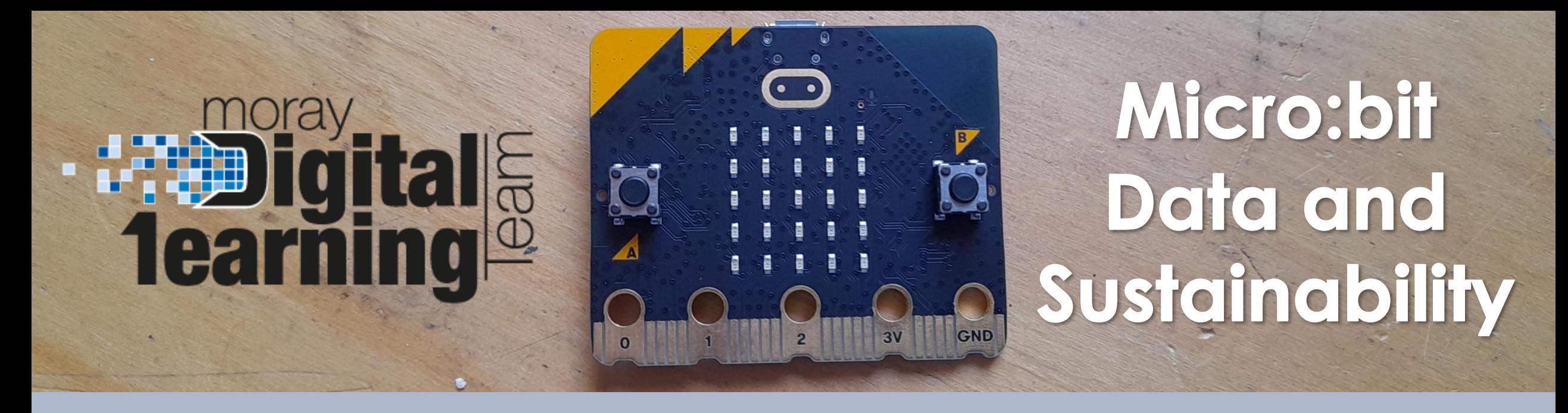

## **Lesson 2 – Recording Data**

**Find the blocks for today's lesson below:** - **Traffic Logging Code [HERE](https://makecode.microbit.org/_VkWbW9eycf5w).**

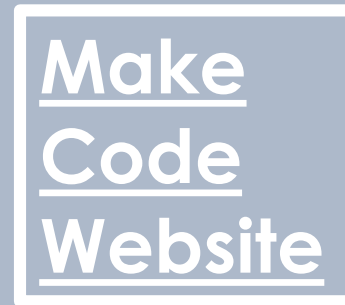